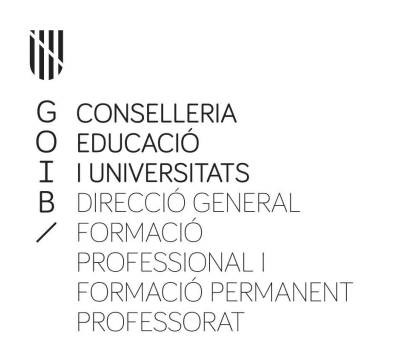

Guia per realitzar el tràmit d'Instruccions per al lliurament de la documentació dels programes de qualificació inicial i programes de qualificació inicial específic durant el curs 2023-2024

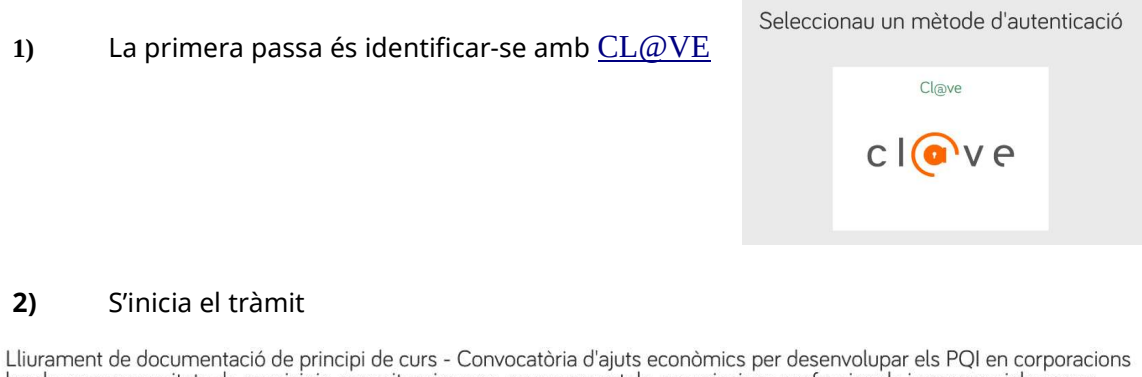

# Locals, mancomunitats de municipis, organitzacions no governamentals, associacions professionals i empresarials sense<br>ànim de lucre (curs 2023-2024)

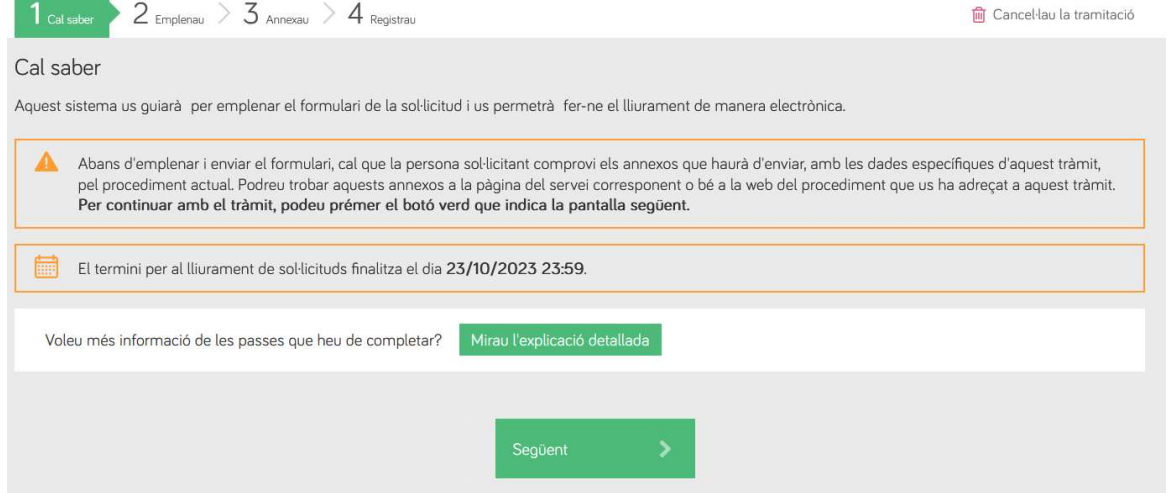

## 3) Clicam a Formulari sol·licitud. El símbol d'exclamació indica que és una passa obligatòria.

Lliurament de documentació de principi de curs - Convocatòria d'ajuts econòmics per desenvolupar els PQI en corporacions locals, mancomunitats de municipis, organitzacions no governamentals, associacions professionals i empresarials sense ànim de lucre (curs 2023-2024)

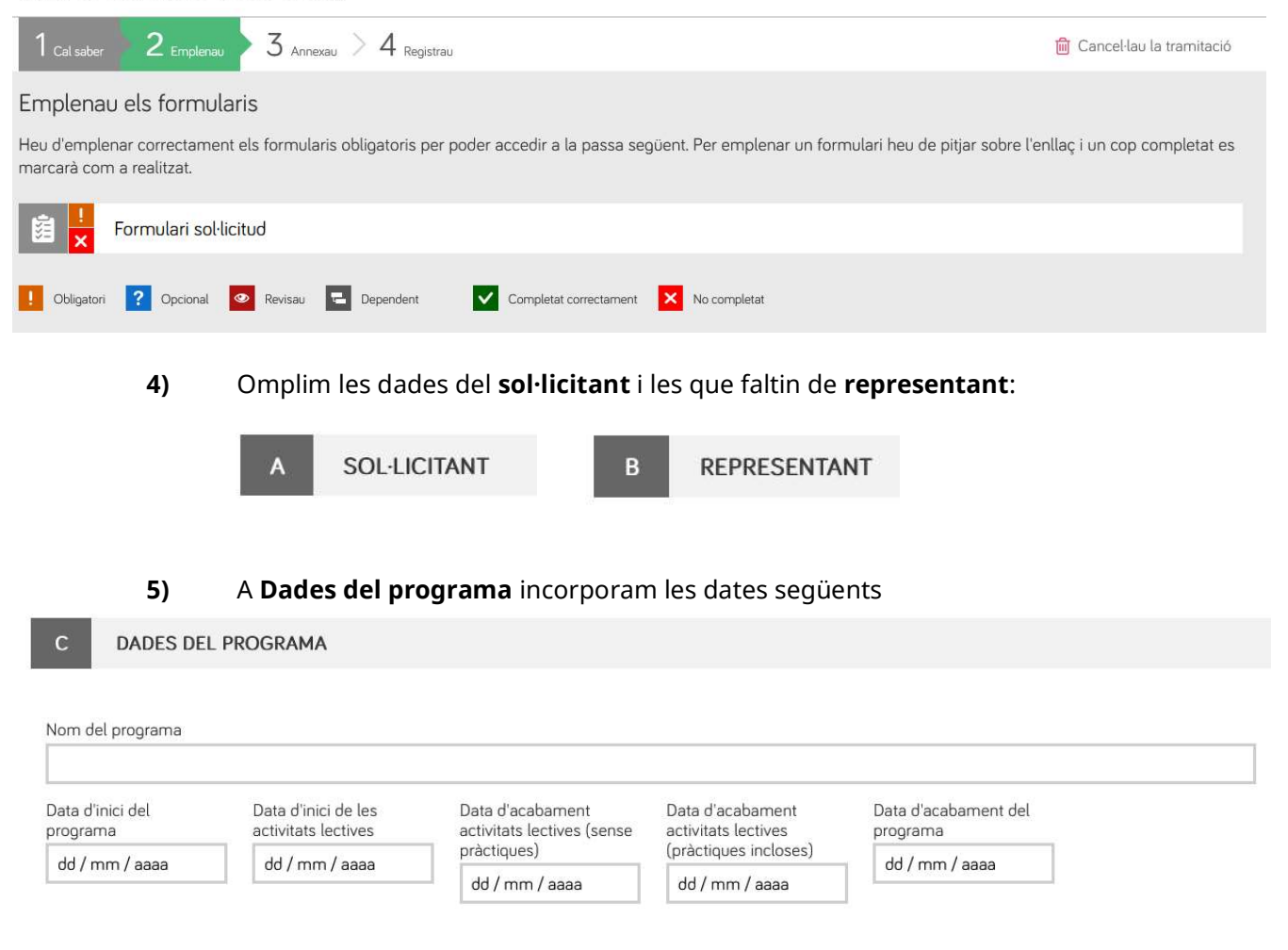

#### 6) Incorporam les dades de cada docent.

Si marcau la casella de la dreta, indicau que el docent imparteix docència en els PQI per primera vegada així que, l'Administració vetllarà perquè les titulacions compleixin amb els requisits que marca l'Ordre.

El docent és la primera vegada que imparteix docència en aquest mòdul.

### Per tots els docents:

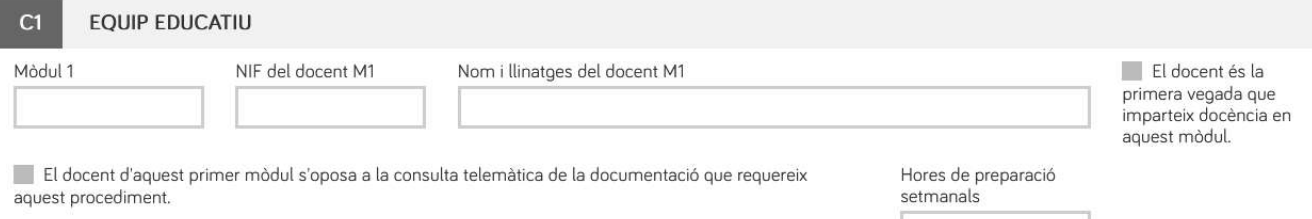

La suma de totes les caselles «Hores de preparació setmanals» dels docents no pot superar les deu hores.

Si marcau la casella inferior «el docent s'oposa a la consulta...», a la següent pantalla haureu d'adjuntar les titulacions del docent.

Si no marcau la casella inferior «el docent s'oposa a la consulta...», llavors no serà necessari adjuntar les titulacions perquè permeteu que l'Administració les revisi, però heu de lliurar una autorització.

A la següent pantalla haureu d'adjuntar  $W$ l'autorització perquè l'administració faci les consultes sobre titulacions dels docents. Trobareu el model d'autorització a la mateixa Seu Electrònica, i a fp.caib.es.

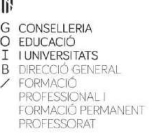

Document d'autorització de consulta de dades necessàries relacionades amb el procés de lliurament de documentació<br>dels Programes de Qualificació Inicial i del Programes de Qualificació Inicial Específic

amb DNI: autoritzo a l'Administració a que consulti les dades necessàries relacionades amb el procés de lliurament de documentació dels Programes de Qualificació Inicial i dels Programes de Qualificació Inicial Específic.

7) Omplim la resta de dades de personal:

Personal de gestió, d'Administració, assessoria i gestoria fiscal i laboral

#### 8) Finalment, comunicació de la data d'inici de les activitat lectives

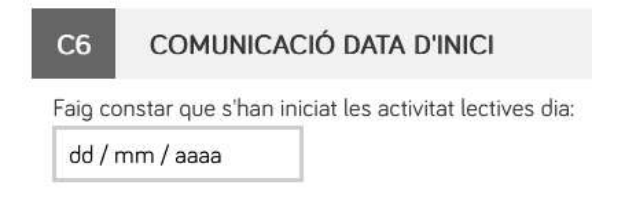

9) Quan donau a finalitzar, heu acabat el formulari i és el moment d'annexar, o bé les titulacions dels docents, o bé les autoritzacions dels docents.

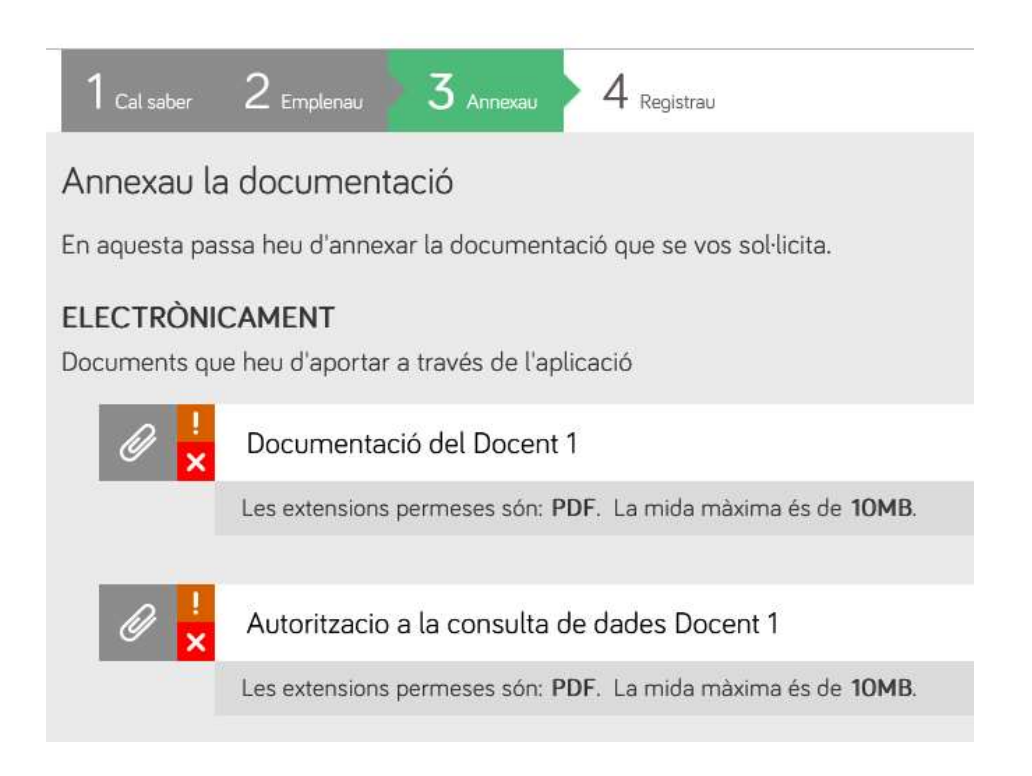

10) Finalment, registrau. Vos enviaré un correu per indicar-vos que el procés ha s'ha realitzat correctament.